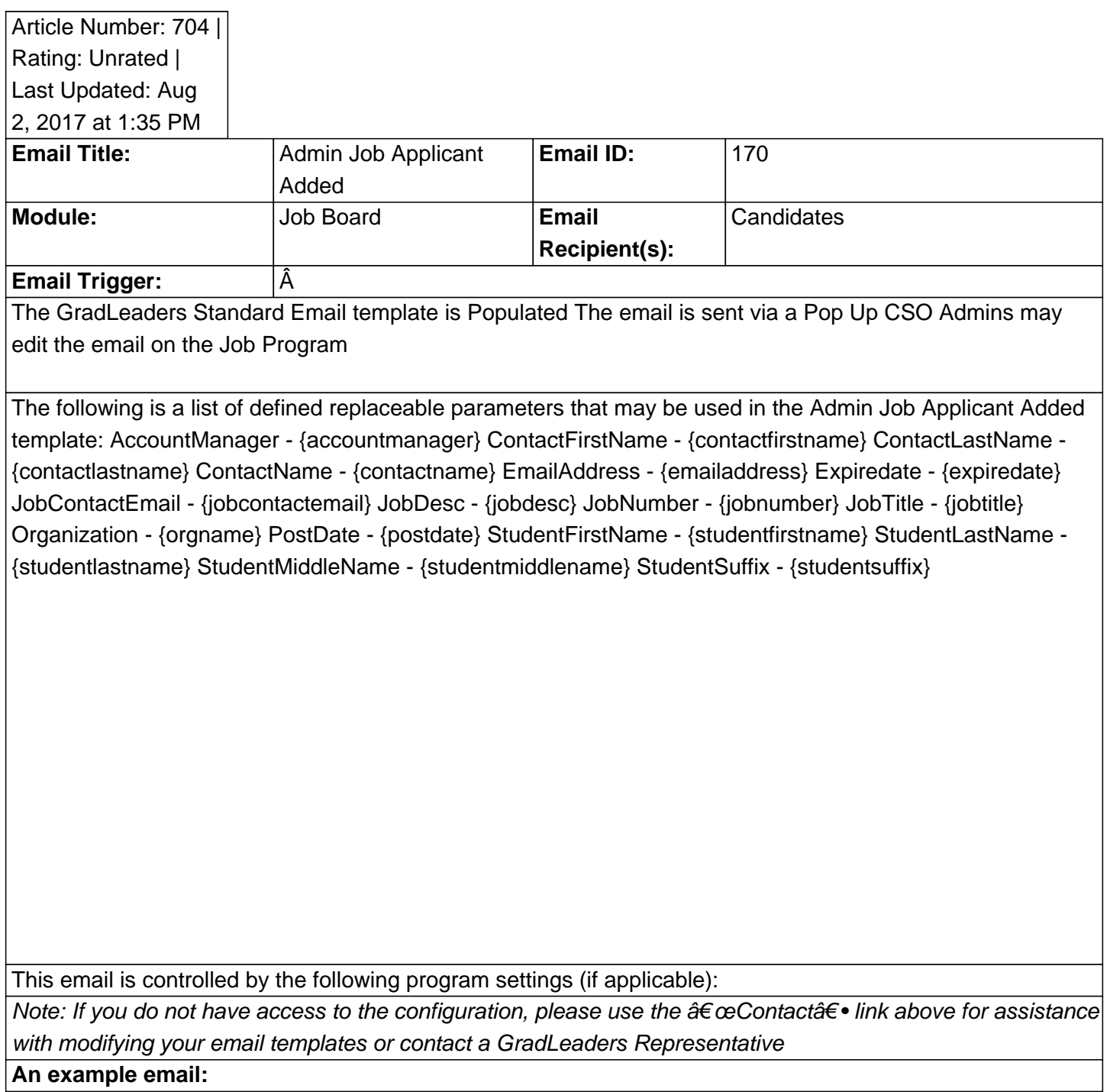

Posted by: KB Admin - Jun 25, 2012 at 1:00 AM. This article has been viewed 2710 times. Online URL: http://kbint.gradleaders.com/article.php?id=704